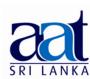

#### ASSOCIATION OF ACCOUNTING TECHNICIANS OF SRI LANKA

## **TALENT (SKILLS) CAPSTONE - JANUARY 2018**

## (SS2) INFORMATION TECHNOLOGY SKILLS

• Instructions to candidates (Please Read Carefully):

(1) **Time allowed:** Reading - 15 minutes

Writing - 03 hours

(2) Structure of Question Paper and the Marks Allocation:

| Section  | Marks                                    |    |
|----------|------------------------------------------|----|
| Α        | All questions are compulsory.            | 40 |
| В        | Only four out of six should be answered. | 60 |
| Total Ma | 100                                      |    |

(3) **Answers** should be in the **medium** applied for, in the **booklets** provided.

**SECTION A** 

### **Objective Test Questions (OTQs)**

Twenty (20) compulsory questions
(Total 40 marks)

#### Question 01

Select the most correct answer for question No. **1.1** to **1.10.** Write the number of the selected answer in your answer booklet with the number assigned to the question.

- **1.1** A bank employee is planning to create a database using Microsoft Access 2016 to store information pertaining to a special savings account for children. Which one of the following is the most appropriate data type to store the photograph of a child?
  - (1) Yes/No.
- (2) Long Text.
- (3) Lookup Wizard. (4) Attachment.

27-01-2018

Afternoon [1.45 - 5.00]

No. of Questions: 07

: 09

No. of Pages

- **1.2** Which one of the following functions can be categorized as a logical function used in Microsoft Excel?
  - (1) Year function.
- (2) Date function.
- (3) Address function.(4) IF function.
- **1.3** When sending an e-mail, the abbreviation "BCC" refers to:
  - (1) Binary Carbon Copy.

(2) Before Copying Certificate.

(3) Blind Carbon Copy.

(4) Broadcast Certificate Copy.

- 1.4 Most commercial banks in Sri Lanka provide the Internet banking facilities to their account holders. Of the following, select the incorrect statement pertaining to the Internet banking services offered locally:
  - (1) We always need a special software given by the bank to access the Internet banking using a personal computer.
  - (2) Some banks have Mobile Apps which can be used to access the Internet banking over a mobile phone.
  - (3) We can check our account balances during non-banking (after office) hours using the Internet banking.
  - (4) The Internet banking uses the HTTPS Protocol to ensure secure transfer of confidential information.
- **1.5** Which one of the following is **not** a text formatting feature used in Microsoft Word?
  - (1) Justify. (2) Bullet Lists. (3) Indenting. (4) Insert Object.
- **1.6** Which one of the following features can be applied to slides in Microsoft PowerPoint?
  - (1) Transition. (2) Superscript. (3) Justify. (4) Handout Master.
- 1.7 An ERP software could be most useful to:
  - (1) Enable an employee to send an email to his/her supervisor.
  - (2) Enable a secretary to type a letter sent by his/her manager.
  - (3) Enable an employee to prepare details of production for a week for his/her manager.
  - (4) Enable a manager to display the presentation data for a board meeting.
- **1.8** Which one of the following is an advantage of registering for an Annual Maintenance Contract (AMC)?
  - (1) Round the clock service from qualified technicians.
  - (2) Planned services for the products.
  - (3) Genuine spare parts with high reliability.
  - (4) All of the above.

|      | used                                                                                                    | with information systems?                                                                                                    |        |                                            |  |  |
|------|----------------------------------------------------------------------------------------------------|----------------------------------------------------------------------------------------------------|--------|--------------------------------------------|--|--|
|      | (1)                                                                                                    | Double Door Systems.                                                                                                    | (2)    | Audit Trails.                              |  |  |
|      | (3)                                                                                                    | Passwords.                                                                                                    | (4)    | Encryption.                                |  |  |
| 1.10 |                                                                                                    | ch one of the following can be considered as e Internet access within an organization?                                                                                                    | an et  | hical behaviour when considering the use   |  |  |
|      | (1)                                                                                                    | Downloading Microsoft Office 2016 using a                                                                                                    | Torre  | nt file.                                   |  |  |
|      | (2)                                                                                                    | Downloading updates to Microsoft Office vi                                                                                                    | a Win  | dows Update.                               |  |  |
|      | (3)                                                                                                    | Uploading photos to your personal Faceboo                                                                                                    | k acc  | ount from the office desktop computer.     |  |  |
|      | (4)                                                                                                    | Emailing an excel worksheet containing all of                                                                                                    | custor | ner account information to all customers.  |  |  |
|      | ! <b>.11</b> t                                                                                                    | suitable word from the words given wit<br>to <b>1.16</b> . Write the selected word in your an                                                                                                    |        | ·                                          |  |  |
| 1.11 | A<br>dat                                                                                                    |                                                                                                    | soft A | ccess to assist in the process of entering |  |  |
| 1.12 | Using the (mail merge / pivot table) feature in Microsoft Excel, we can get useful information from a large dataset.                            |                                                                                                    |        |                                            |  |  |
| 1.13 | The (paste special / insert text box) feature in Microsoft Word can be used to display text without any formatting when copying formatted text. |                                                                                                    |        |                                            |  |  |
| 1.14 | Pov                                                                                                    | nen we require to add text which can be rewerPoint, without the audience noticing the used.                                                                                                    |        |                                            |  |  |
| 1.15 |                                                                                                    | aail that is automatically identified as irrelevand of the company of the company | nt to  | the user is generally stored in the        |  |  |
| 1.16 |                                                                                                    | (Google Chrome / Google Search) is an eess the Internet Banking.                                                                                                    | exam   | ple for a web browser that can be used to  |  |  |
|      |                                                                                                    |                                                                                                    |        |                                            |  |  |

1.9 Which one of the following can be considered as a preventive physical control that could be

State whether each of the following statements from question Nos. **1.17** to **1.20** is **True** or **False**. Write the selected answer (True/False) in your answer booklet with the number assigned to the question.

- **1.17** When designing a database to store customer information, we can store multiple date fields if required.
- **1.18** In a spreadsheet, functions can be written in a cell by using formulas.
- **1.19** In a word processing software, the mail merge facility can be used to prepare mailing labels to multiple recipients.
- 1.20 In a presentation software, we can insert pictures, music and video, but we cannot insert human voice. (02 marks each, Total 40 marks)

### **SECTION B**

Answer any four (04) questions only.

(Total 60 marks)

#### Question 02

(a) An educational institute is planning to use a simple Microsoft Access database to store student information on students who applied for the Information Technology subject. The following is a sample table which illustrates how the student data should be stored:

| Registration<br>Number | Name with Initials NIC Number |             | Date of<br>Birth | Date of Registration | Address                             |
|------------------------|-------------------------------|-------------|------------------|----------------------|-------------------------------------|
| 451120                 | SILVA A.M.                    | 992352097 V | 1999/08/22       | 2017/11/01           | No. 15, Galle Road,<br>Ratmalana.   |
| 451121                 | ZUBAIR W.M.                   | 992362099 V | 1999/08/23       | 2017/11/03           | No. 5, Main Street,<br>Alawwa.      |
| 451122                 | GEETHAN. G.                   | 992372097 V | 1999/08/24       | 2017/11/10           | 23/15, Victory Lane,<br>Wellawatta. |

(i) **Explain** how the process can be streamlined to automatically enter the letter "V" for ID Cards, when storing NIC Numbers (as illustrated above).

(You may assume that all NIC numbers entered consist of 9 digits and end with the letter "V".) (03 marks)

(ii) **Explain** a method that can be used to ensure that when the date of registration is entered, it only permits a date later than the date of birth to be entered. (03 marks)

- (b) One of your friends suggests that databases are not required to store data and the same task can be carried out using spreadsheets:
  - (i) **Discuss** your friend's suggestion, considering information in part (a) above. (03 marks)
  - (ii) **Explain** another situation where one could disagree with your friend's suggestion.

(03 marks)

(c) **Explain** the difference between Queries and Reports in relation to Microsoft Access. (03 marks) (Total 15 marks)

#### Question 03

The following image displays an extract from a Microsoft Excel Spreadsheet containing employee's salary details of a manufacturing company:

|   | Α | В                  | С             | D               | E           | F                  | G             | Н               | I           | J             |
|---|---|--------------------|---------------|-----------------|-------------|--------------------|---------------|-----------------|-------------|---------------|
| 1 |   |                    |               |                 |             |                    |               |                 |             |               |
| 2 |   | Employee<br>Number | Name          | Basic<br>Salary | OT<br>Hours | Service<br>(Years) | OT<br>Payment | Gross<br>Salary | PAYE<br>Tax | Net<br>Salary |
| 3 |   | 101                | A.B.C. Silva  | 48,000          | 50          | 3                  |               |                 |             |               |
| 4 |   | 102                | P. Ramanathan | 32,000          | 25          | 10                 |               |                 |             |               |
| 5 |   | 103                | M. Razik      | 64,000          | 10          | 7                  |               |                 |             |               |
|   |   |                    |               |                 |             |                    |               |                 |             |               |

- (a) The cell G3 contains the formula =IF(F3<5,((D3/160)\*1),((D3/160)\*1.5)). If the contents (formula) of cell G3 is copied to cell G4 and G5, **calculate** the values that would be displayed in G4 and G5 cells. (04 marks)
- (b) Identify the formula to calculate Gross Salary for Employee 101 (Cell H3), and calculate the value that would be displayed at cell H3, assuming gross salary is the total of Basic Salary and OT payment. (04 marks)
- (c) Identify the formula to calculate PAYE Tax for Employee 101 (Cell I3) and calculate the value that would be displayed at cell I3, assuming that PAYE Tax is calculated at 10% of Gross Salary.

  (04 marks)
- (d) **Identify** the formula to calculate Net Salary for Employee 101 (Cell J3) and **calculate** the value that would be displayed at cell J3, assuming it is Gross Salary less PAYE Tax. (03 marks) (Total 15 marks)

## Question 04

Assume that you are the accountant of **Business IT (Pvt) Ltd.** a Sri Lankan company which provides business and IT services to other companies. Your company is negotiating a BPO (Business Process Outsourcing) venture with **Jazz**, a British Consulting company.

The following is an e-mail sent to you by the finance director of Jazz:

| From:               | dirfinance@jazz.co.uk                                                                                                    |
|---------------------|----------------------------------------------------------------------------------------------------|
| То:                 | accountant@businessit.lk                                                                                                    |
| CC:                 | ceo@jazz.co.uk,                                                                                                    |
| Subject:            | BPO partnership proposal                                                                                                    |
| Message:            | Dear Mr. Wikum Liyanage,                                                                                                    |
|                     | Further to our discussion over the phone yesterday, I'm sending herewith a Microsoft Excel worksheet containing the possible cost categories and estimates for our proposed venture. I have also marked the categories where Jazz will be absorbing the cost. Please have a look at this file and complete the portion where Business IT (Pvt) Ltd. will be investing. I would like to hear on whether your company prefers the revenue sharing model or profit sharing model.  Thank you, |
|                     | Yours Truly,                                                                                                    |
|                     | John.                                                                                                    |
| Signature:<br>Text: | John Simons, Finance Director, Jazz Corporate Services, 5A, Meadows Park, London EC1A, United Kingdom. T: +44 123 456 7890                                                                                                    |
| Attachments:        | costshare.xls                                                                                                    |

You are also provided with the following information:

Contact Details for Business IT - No. 5, Galle Road, Colombo 6, Tel/Fax. +94 112 345 678.

**Apply** your knowledge of sending emails to communicate the following message as a reply to the message sent by the Finance Director of **Jazz**. According to the company's policy, all correspondences with foreign clients sent by employees of Business IT are supposed to be copied to the Managing Director (md@businessit.lk). You should write suitable information for the items (a) to (h) identified below in your answer booklet:

|                     | <del>,</del> |            |
|---------------------|--------------|------------|
| From:               | (a)          | (02 marks) |
| То:                 | (b)          | (02 marks) |
| CC:                 | (c)          | (03 marks) |
| Subject:            | (d)          | (02 marks) |
| Message:            | Dear Mr (e)  | (01 mark)  |
| Signature:<br>Text: | (g)          | (02 marks) |
| Attachments:        | (h)          | (02 marks) |

(Total 15 marks)

#### Question 05

(a) Assume that the company you are employed is a Company which deals with importing chemicals. One of your suppliers has emailed you with a quoted price of US Dollars 15,000 for a 20 Foot Container with 5,000 Kg of chemicals. You are assigned the responsibility to estimate the price in Sri Lankan Rupees.

**Explain** how you can get this estimate from a valid Sri Lankan source using the Internet.

(You may assume that you have a computer with a web browser, and you do not know the website address of any local organization.) (04 marks)

- (b) "Viber" and "Whatsapp" are two popular mobile applications used these days by many individuals.
  - (i) **Identify** the category of applications "Viber" and "Whatsapp" fall into when considering mobile applications. (02 marks)
  - (ii) **Identify** any other requirements for using these applications, apart from having a mobile phone. (02 marks)
  - (iii) **Explain** the purpose served by such applications. (03 marks)
- (c) The Internet banking is often considered as beneficial today. **Explain** what is meant by "phishing" and how it can affect the Internet banking users. (04 marks) (Total 15 marks)

#### Question 06

Assume that you have been given the task of designing an invitation card for a get-together of **Supipi Institute**. The following figure contains the text and image of the source document:

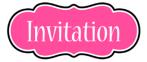

You are cordially invited for the annual get-together of the

Supipi Institute

On 25th January 2018, 6pm onwards

Αt

Hotel Azure 155, Galle Road, Colombo 06

RSVP (Regrets Only)

The following figure contains the final formatted invitation card:

# Invitation

You are cordially invited for the annual get-together of the

# SUPIPI INSTITUTE

On 25<sup>th</sup> January 2018, 6pm onwards

Αt

# **HOTEL AZURE**

155, Galle Road, Colombo 06

RSVP (*Regrets Only*) 0777 123456

|                                                                                                    |         | End of Section B ———————————————————————————————————                      |                                   |  |
|----------------------------------------------------------------------------------------------------|---------|---------------------------------------------------------------------------|-----------------------------------|--|
|                                                                                                    | Expla   | in how this requirement can be fulfilled using Microsoft PowerPoint.      | (03 marks)<br>(Total 15 marks)    |  |
| (b) Your company is bidding for a construction project offered by a multinational compant CEO has assigned you to prepare a Microsoft PowerPoint presentation about the bid board of directors of the multinational company. Since there is confidential data, you instructs you that the presentation should not be opened by anyone other than the you using a password. |         |                                                                           |                                   |  |
|                                                                                                    | (vi)    | Presenter View. (02                                                       | marks each, 12 marks)             |  |
|                                                                                                    | (v)     | Slide Size (4:3 and 16:9).                                                |                                   |  |
|                                                                                                    | (iv)    | Hide Slide.                                                               |                                   |  |
|                                                                                                    | (iii)   | Rehearse Timings.                                                         |                                   |  |
|                                                                                                    | (ii)    | Slide Master.                                                             |                                   |  |
|                                                                                                    | (i)     | Action Buttons.                                                           |                                   |  |
| (a)                                                                                                    | Expl    | in the purpose served by the following features of Microsoft PowerPo      | oint:                             |  |
| Qı                                                                                                    | estio   | n 07                                                                      |                                   |  |
| (g)                                                                                                    | Add     | a line around the invitation card as visible in the formatted figure.     | (03 marks)<br>(Total 15 marks)    |  |
| (f)                                                                                                    |         |                                                                           | , ,                               |  |
|                                                                                                    |         | ge the appearance and position of the text "RSVP (Regrets Only)".         | (02 marks)                        |  |
| (e)                                                                                                    | Chan    | ge the appearance and position of the text "Hotel Azure".                 | (02 marks)<br>(02 marks)          |  |
| (d)                                                                                                    | Chan    | ge the appearance and position of the text "On 25th January 2018, 6p      |                                   |  |
| (c)                                                                                                    | Chan    | ge the appearance and position of the text "Supipi Institute".            | (02 marks)                        |  |
| (b)                                                                                                    | Chan    | ge the position of the text "You are cordially invited for the annual get | t-together of the".<br>(02 marks) |  |
| (a)                                                                                                    | Redu    | ce the size of the image named "Invitation".                              | (02 marks)                        |  |
| of th                                                                                                    | ie soui | ce document, assuming no font type changes are performed:                 |                                   |  |

**Explain** the features in Microsoft Word that should be used to convert each of the following elements